#### OpenStreetMapの ご紹介

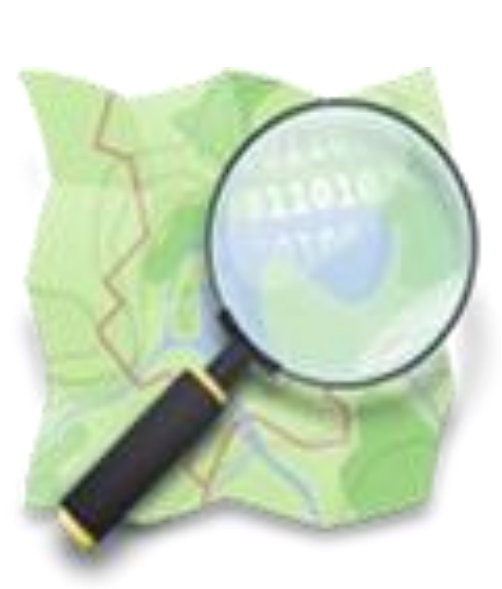

山下康成 @ 京都府向日市 yasunari@yamasita.jp @yasunari\_y [www.yamasita.jp](http://www.yamasita.jp/)

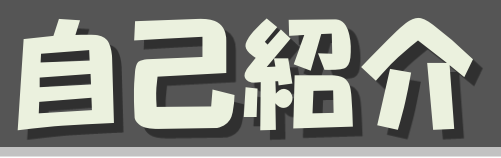

- •山下康成(やましたやすなり)
- 京都府向日市在住
- 某電機メーカ系の窓際サラリーマン
- 本業は、地図とは全く関係なし
- OSM歴:2009/9  $\sim$
- 向日市全道路マッピング: ~ 2010/3
- 京都府全府道マッピング: ~ 2010/8
- 向日市全地物マッピング: ~ 2013/4
- 本土四島四端マッピング: ~ 2013/6

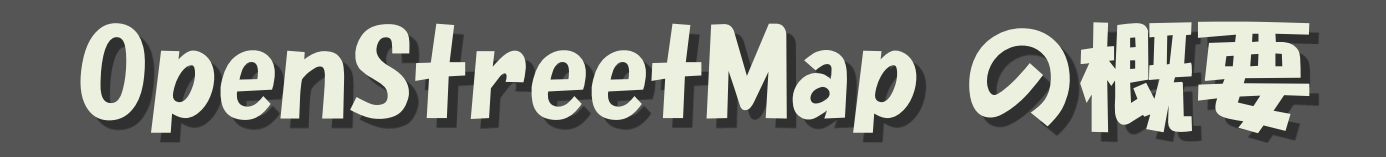

#### OpenSteetMap ってどんなもの?

## OpenStreetMapとは

- 皆で自由な地図を作ろう!というプロジェクト
	- 2004年 英国でSteve Coast氏により始められた
	- 世界中で約150万人
	- 日本では2008年頃から

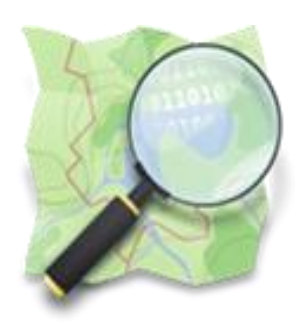

• いわば

#### インターネット上の百科事典 Wikipedia の 地図版

### OpenStreetMapとは

- 誰でも自由に編集可能 – 地図にないものがあれば、自分で追加が可能
- いつでも更新可能
- 誰でも自由に利活用可能
- ただし、まだまだデータが無いところが多い

### OpenStreetMap

- 詳しく書かれていたり、スカスカだった[り](http://www.openstreetmap.org/map=16/35.0140/135.7808)
- 立命館大学 びわこ・くさつキャンパス周辺 [http://www.openstreetmap.org/#map=17/34.9](http://www.openstreetmap.org/map=17/34.98049/135.96300) [8049/135.96300](http://www.openstreetmap.org/map=17/34.98049/135.96300)
- ご参考:向日市周辺 [http://www.openstreetmap.org/#map=17/34.9](http://www.openstreetmap.org/map=17/34.94946/135.69939) [4946/135.69939](http://www.openstreetmap.org/map=17/34.94946/135.69939)

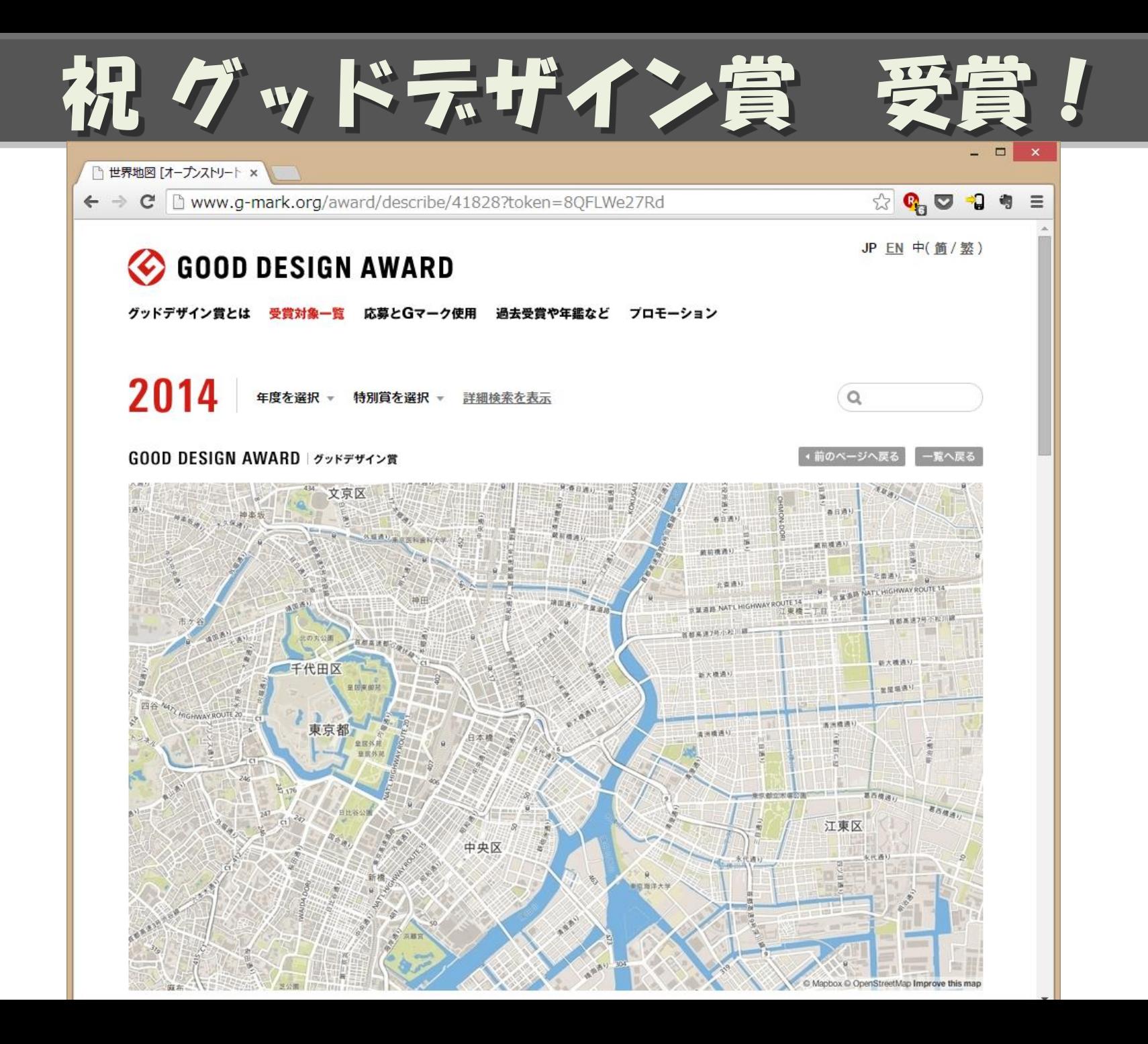

## Google Map では いけない理由

よく Google Map が 使われていますが、、、

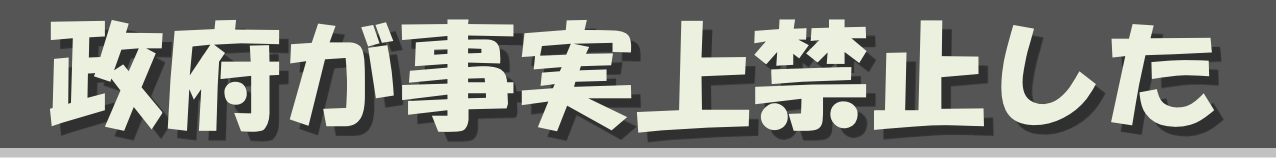

#### • 政府がグーグルマップ「禁止」 領土表記を問題視

• http://www.47news.jp/CN/201309/CN2013092801001165.htmlより抜粋

インターネット検索大手グーグル提供の地図などで、北方四島や竹島といっ た日本固有の領土が領有権を主張している外国の地名で表記されているケー スがあるとして、政府がホームページ(HP)で利用しないよう全国の自治 体、国立大などに通知していたことが28日、分かった。

名指しはしていないが、広く使われているグーグルマップの事実上の「禁止 令」。ただ自治体などの多くはHP閲覧者への案内目的で、利用を続けてい るとみられる。 「利便性が高く、代わりを見つけるのが難しい」(国立大関 係者)との声もあり、実効性は乏しそうだ。

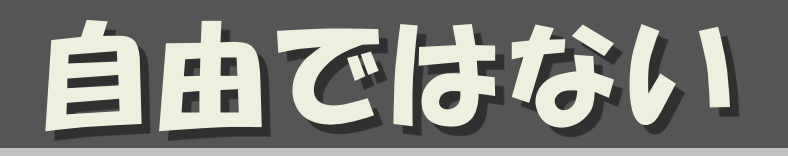

#### • 許諾を得ずに印刷をして配布してはいけない

Google マップおよび Google Earth に関する使用許諾ガイドライン <http://www.google.co.jp/permissions/geoguidelines.html> より抜粋

印刷物での使用に関する一般的なガイドライン: Google Earth および Google マップは、地理を調べるためのツールであり、サービスと無関係の 派生的な用途のために対象コンテンツを抽出する目的で使用することはでき ません。原則として、書籍、雑誌記事、印刷広告、その他の種類の印刷物の いずれを制作する場合でも、Google サービスの特定の独自機能を利用する のでない限り、対象コンテンツを印刷物に使用することはできません。

#### GoogleMapで作ると、 地図なのに印刷して配布できません。

# いつ、何が載るかわからない

• 更新が遅い

– 新しい設備ができても、反映されるのは数か月後

• 地図に載せたいものが載せられない – 何を載せるかは、Google まかせ。

### OpenStreetMap なら

- 政府に禁止されることもなく、
- 印刷して紙でも配布でき、
- 新しい地物ができれば、すぐに載せられ、
- 載せたいものが載せられます (レンダリングされないものは有ります)

### OpenStreetMapのライセンス

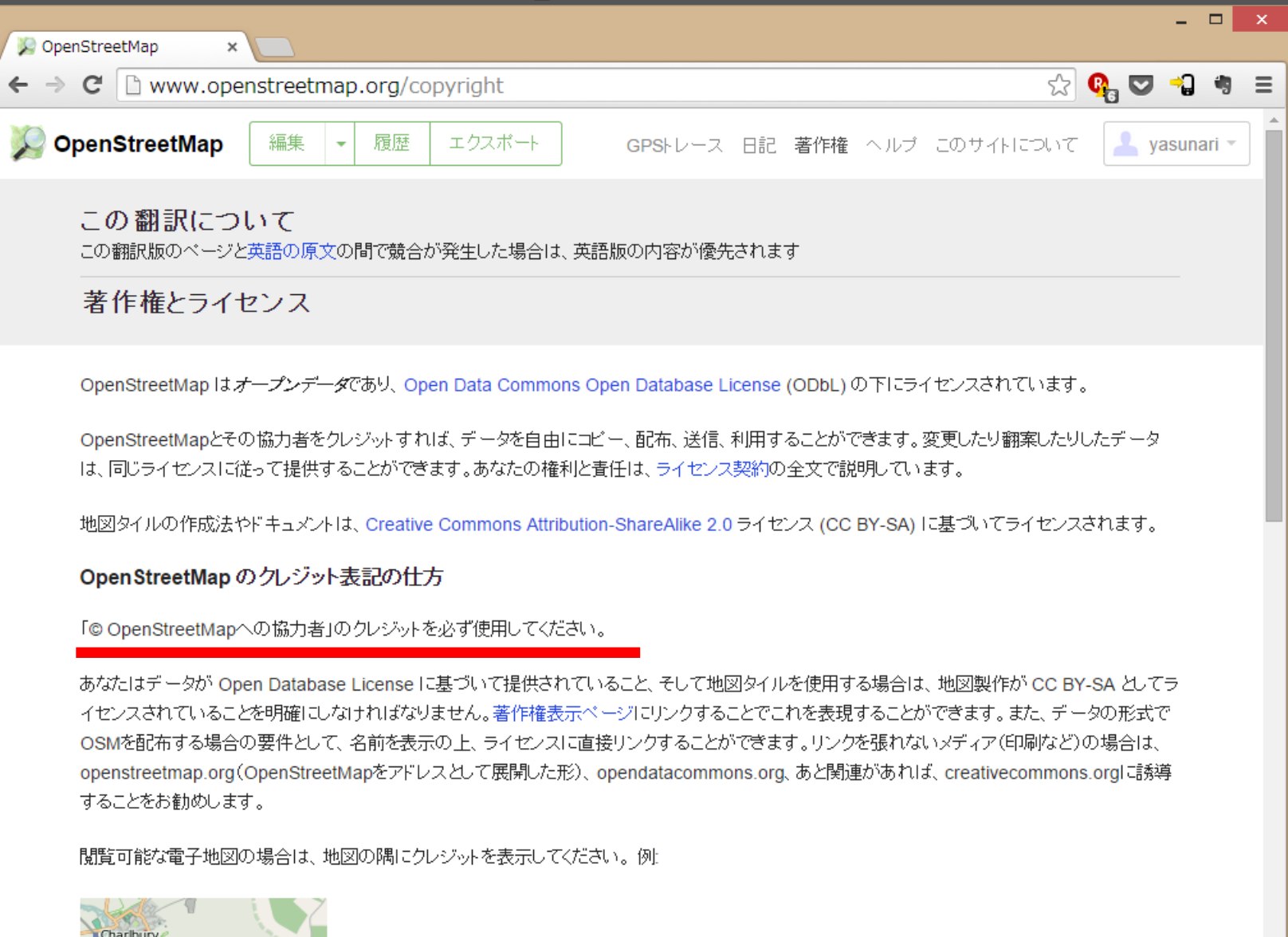

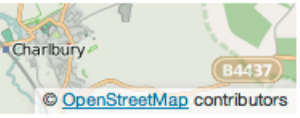

## OpenStreetMap の 活用、利用

#### どんな使い方ができるの?

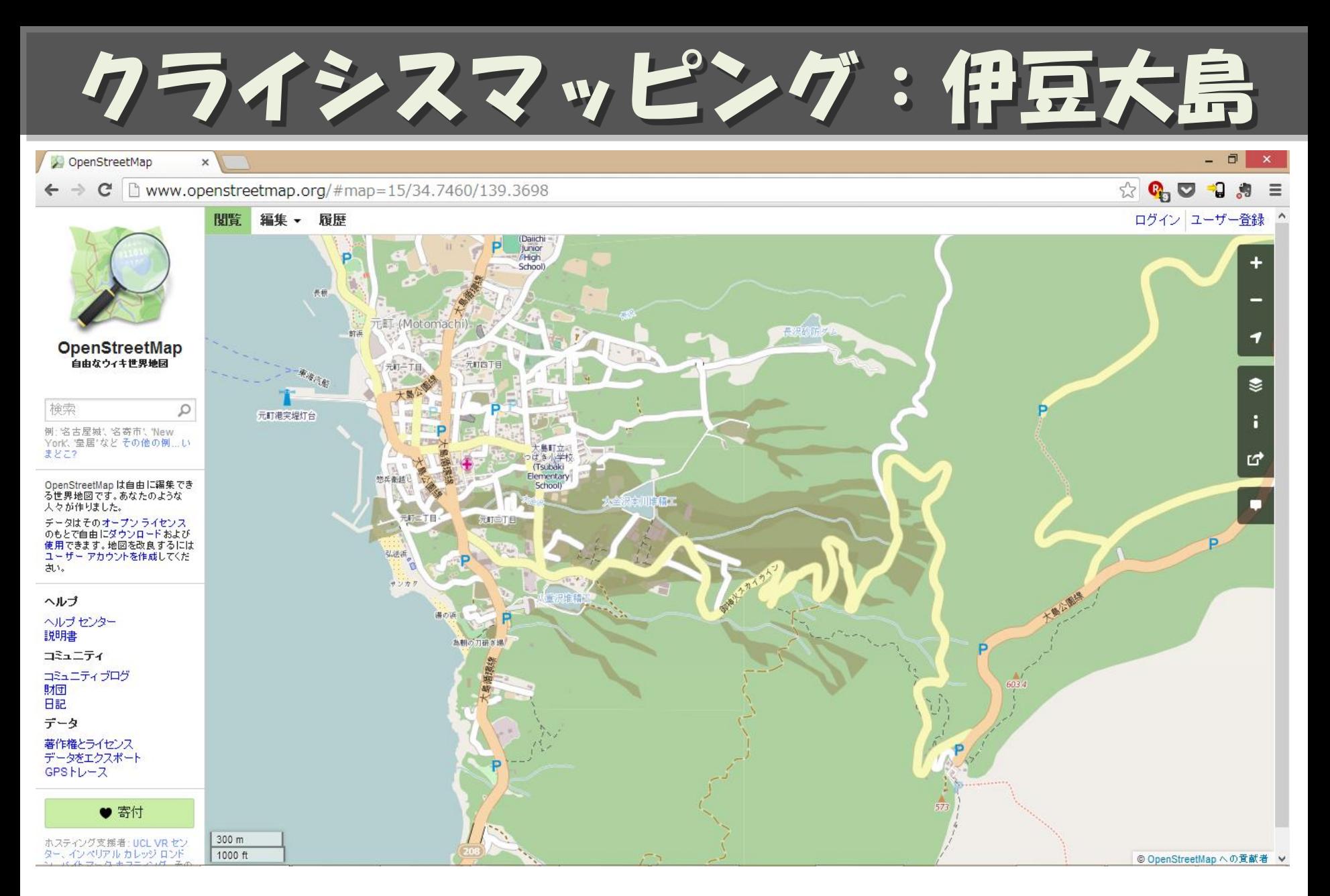

[http://www.openstreetmap.org/#map=14/34.7462/139.3596](http://www.openstreetmap.org/map=14/34.7462/139.3596) [伊豆大島台風](https://izuoshima26.crowdmap.com/)**[26](https://izuoshima26.crowdmap.com/)**[号被災状況マップ](https://izuoshima26.crowdmap.com/) <https://izuoshima26.crowdmap.com/>

クライシスマッピング:フィリピン

#### 内閣情報調査室が在京フィリピン大使館に対し提供した 被災状況推定地図にOpenStreetMapが使われた

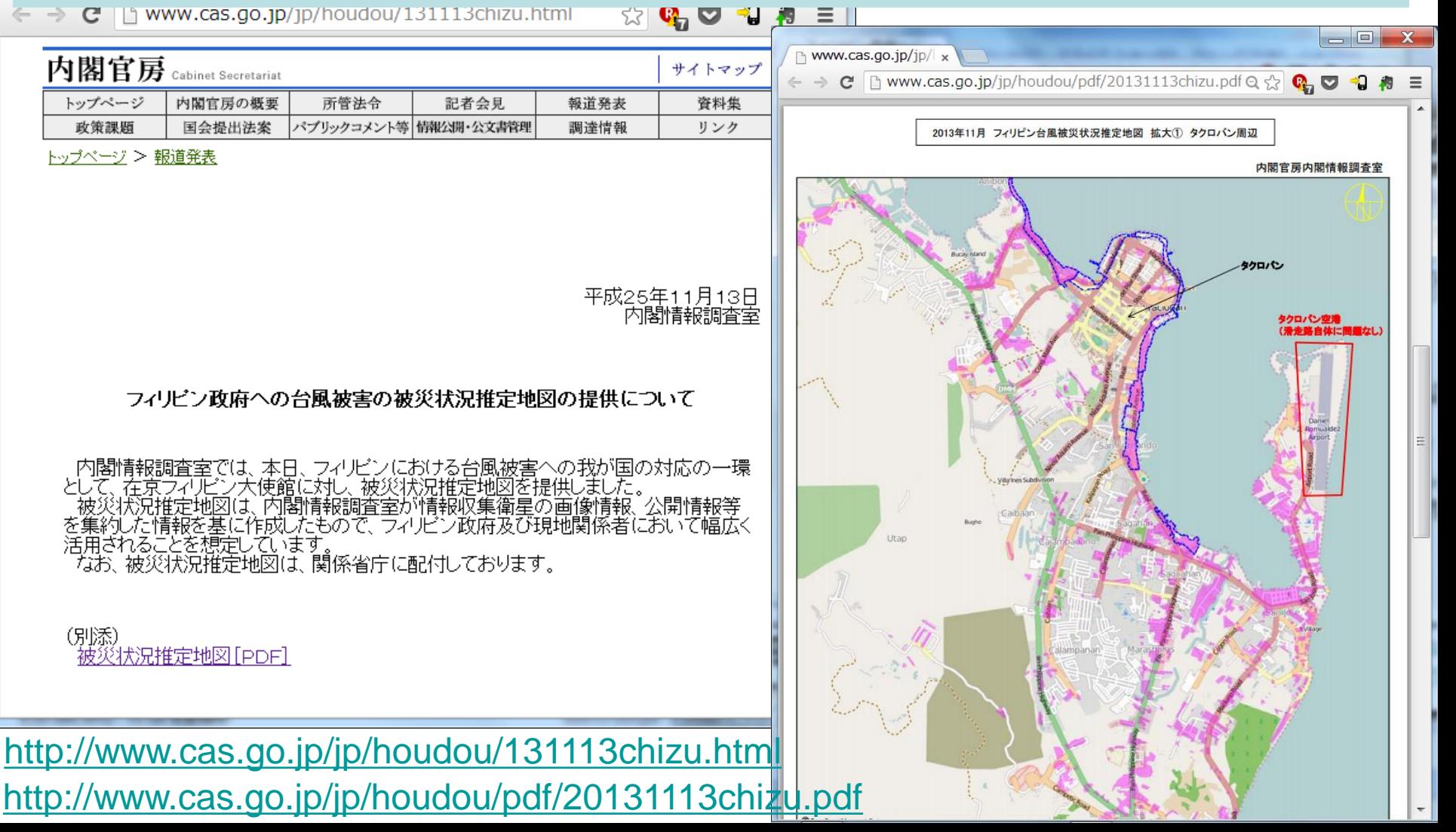

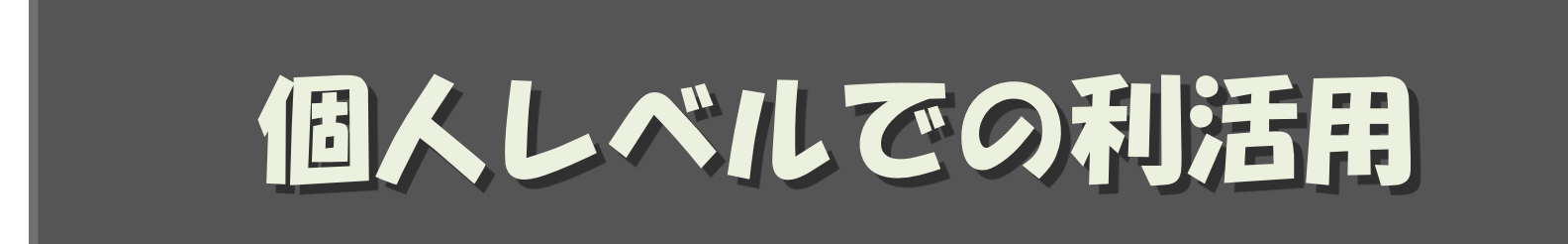

#### もちろん私達にも使えます

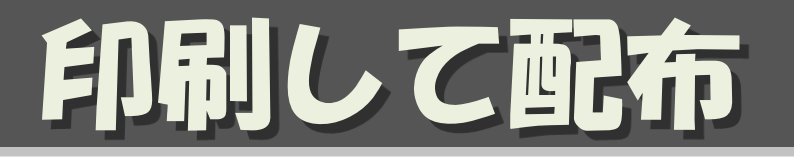

• パンフレットなどに地図をはめ込み、 印刷して配布する

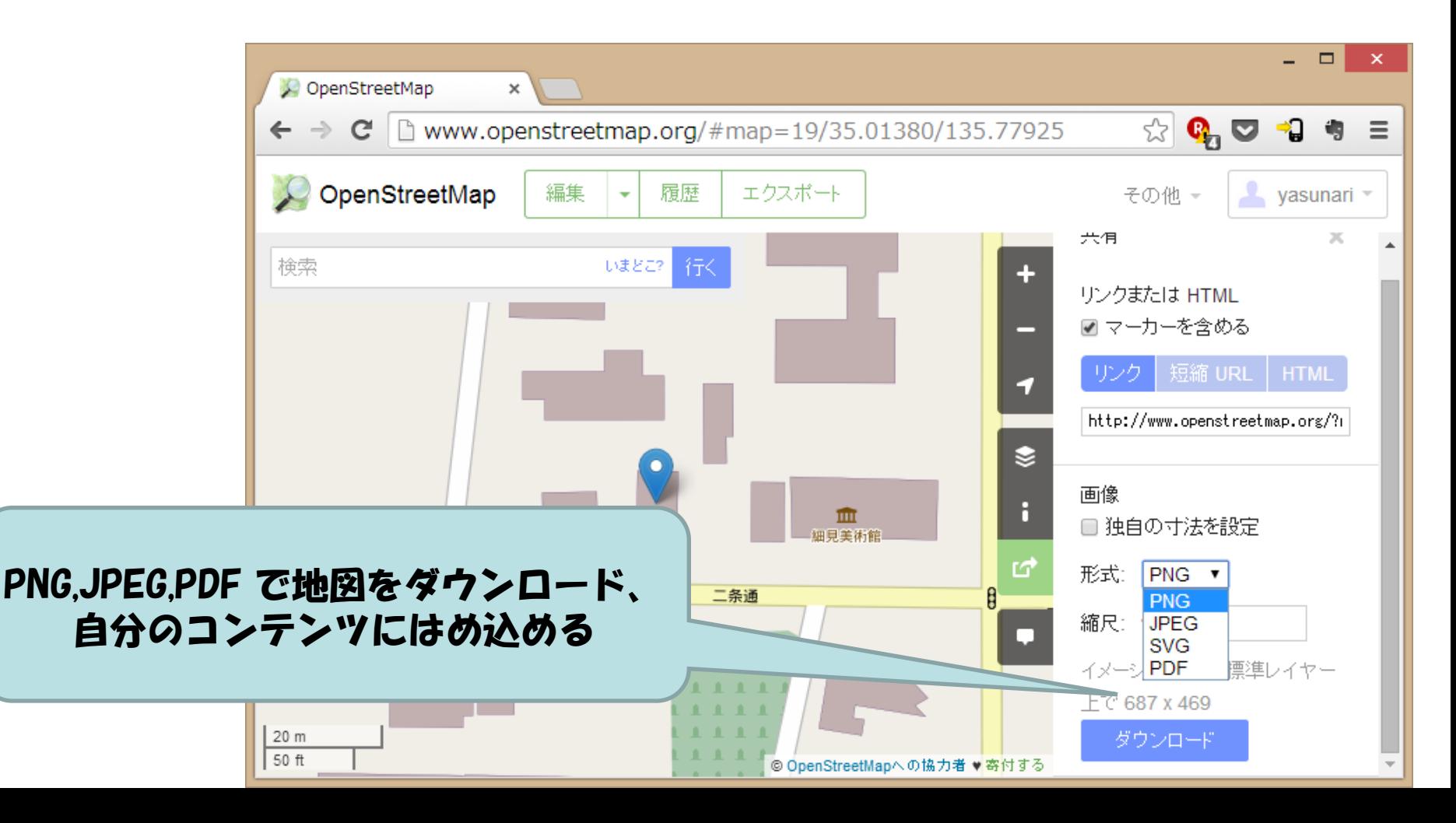

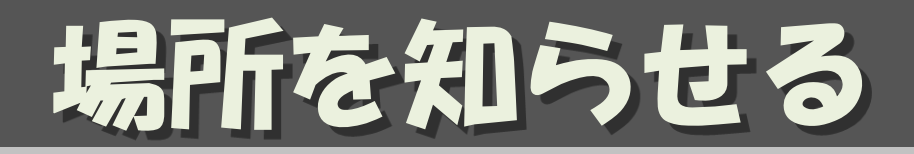

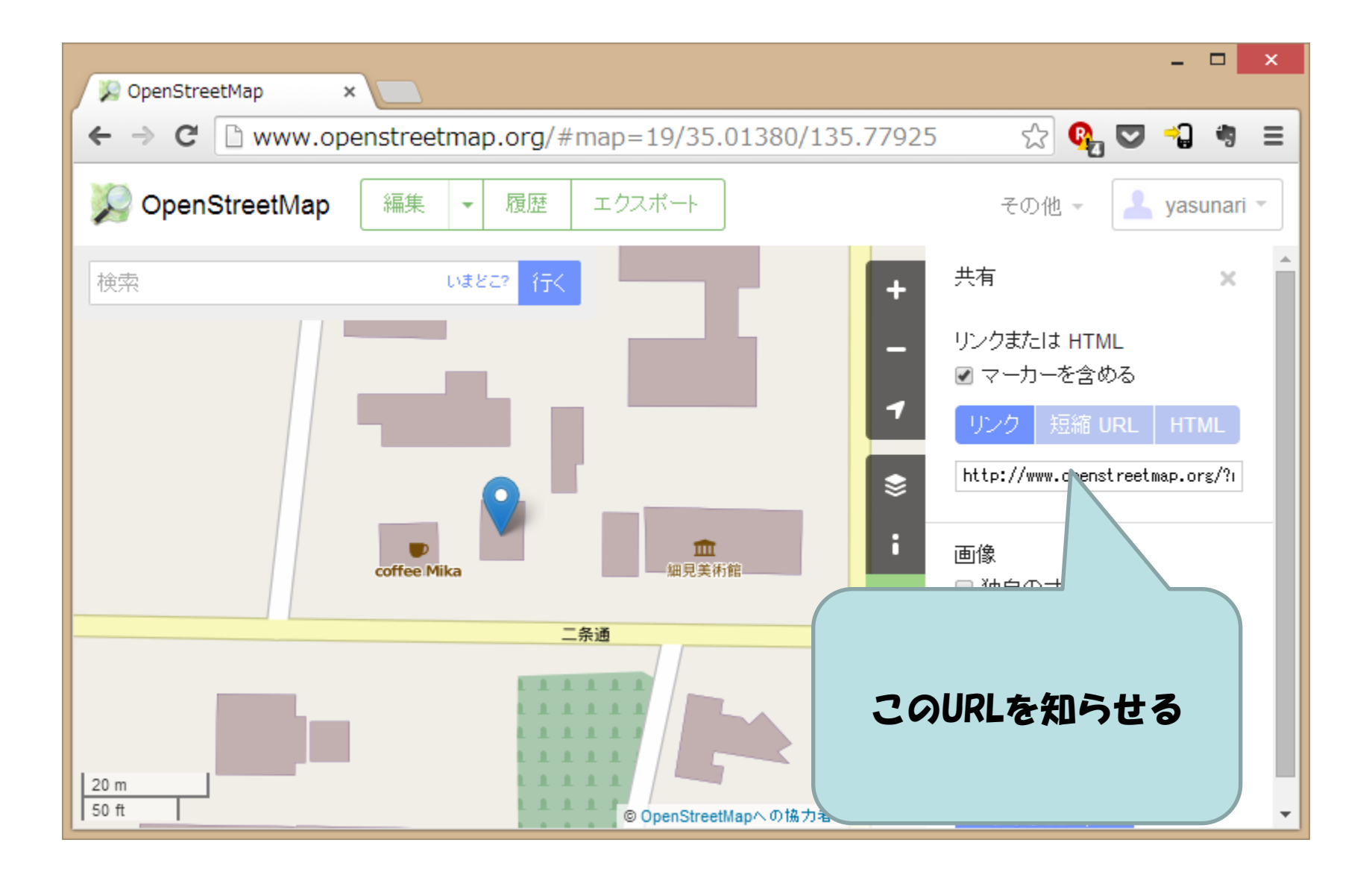

## フログに地図を貼る

- 写真を貼って
- その場所を地図で示す

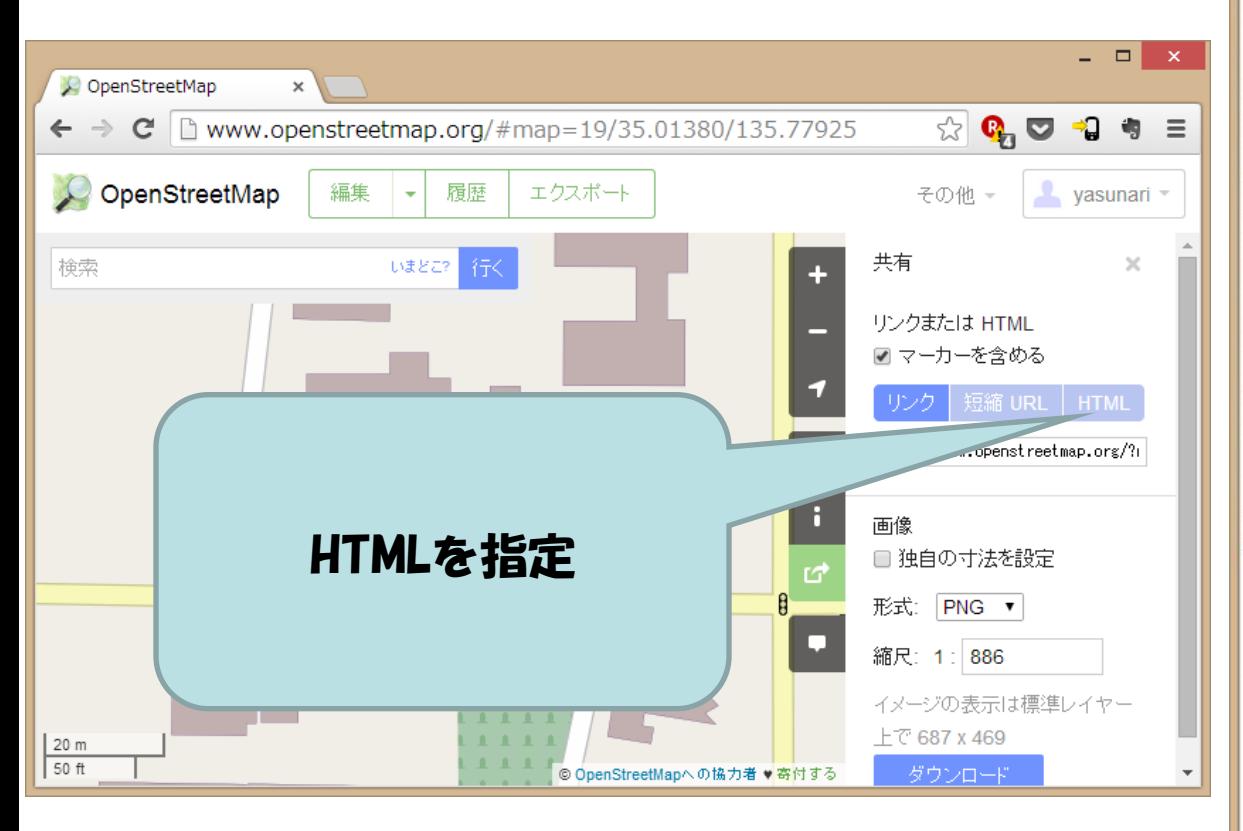

#### [http://www.yamasita.jp/weblog/2012/08/post\\_179.html](http://www.yamasita.jp/weblog/2012/08/post_179.html)

#### **● 丹後半島、気になるところ確** ×

 $\mathbf{C}$  |  $\mathbf{D}$  www.yamasita.jp/weblog/2012/08/post 17

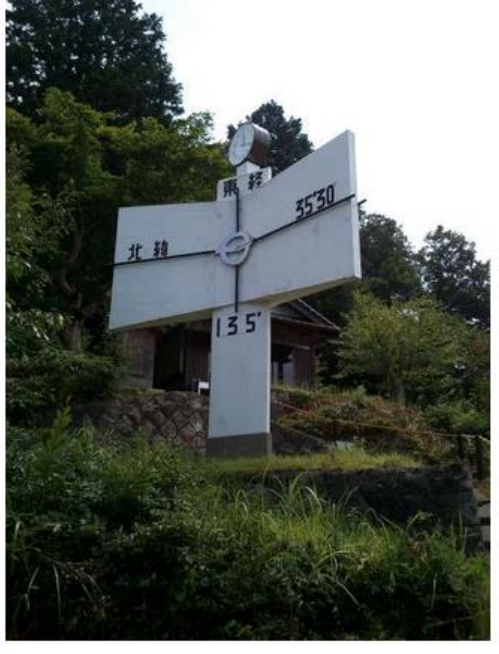

// GPS 持っていたのに、緯度経度を図るの忘れた。

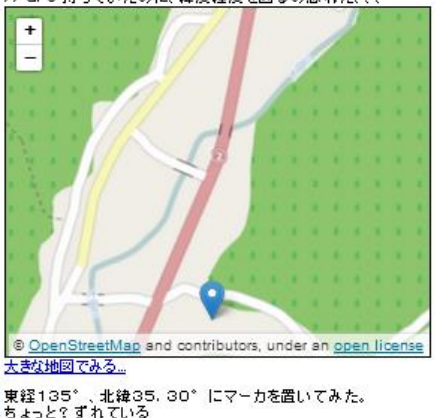

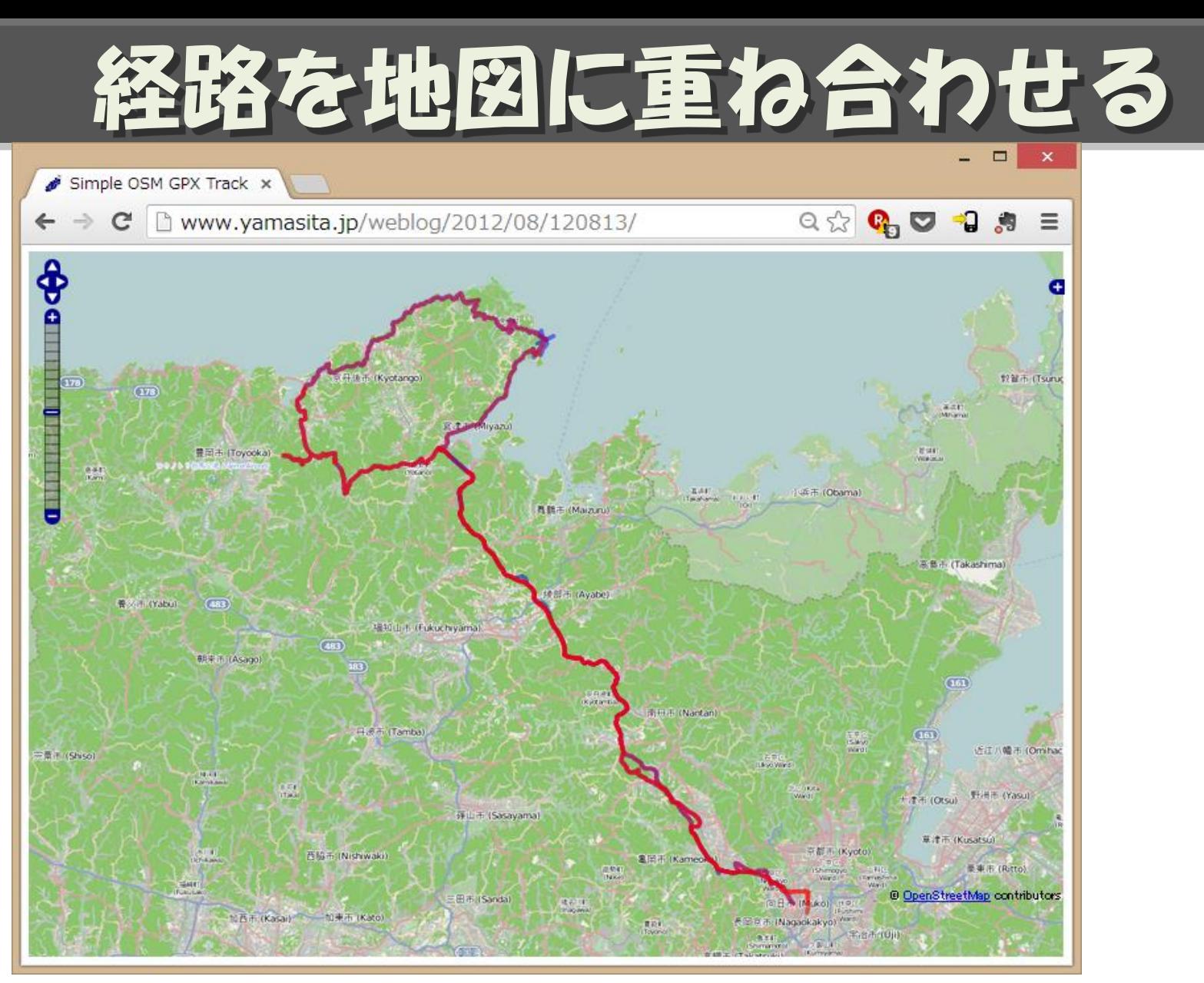

<http://www.yamasita.jp/weblog/2012/08/120813/>

JA:Openlayers Track example

[http://wiki.openstreetmap.org/wiki/JA:Openlayers\\_Track\\_example](http://wiki.openstreetmap.org/wiki/JA:Openlayers_Track_example)

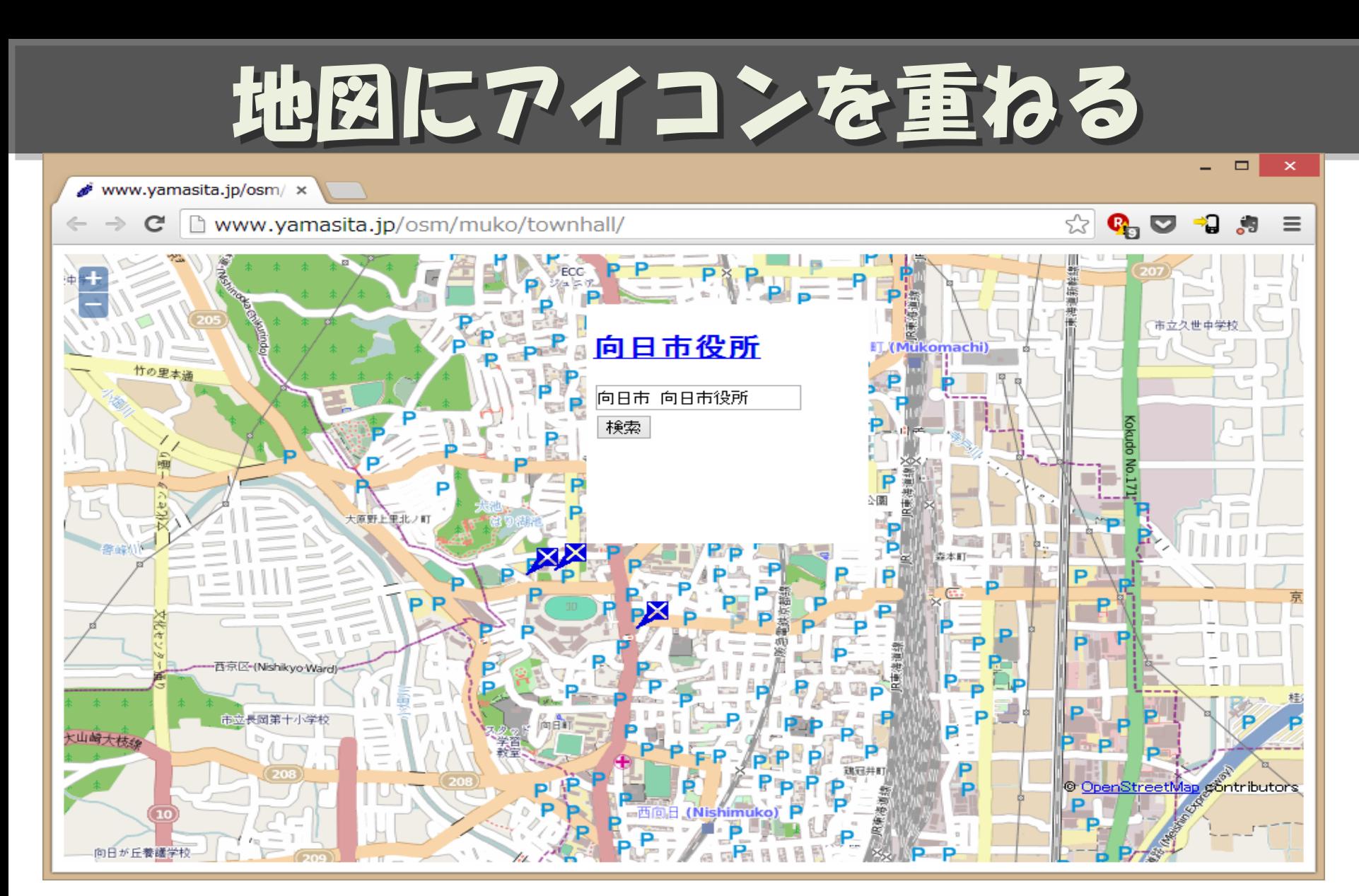

<http://www.yamasita.jp/osm/muko/townhall/>

JA:Openlayers POI layer example [http://wiki.openstreetmap.org/wiki/JA:Openlayers\\_POI\\_layer\\_example](http://wiki.openstreetmap.org/wiki/JA:Openlayers_POI_layer_example)

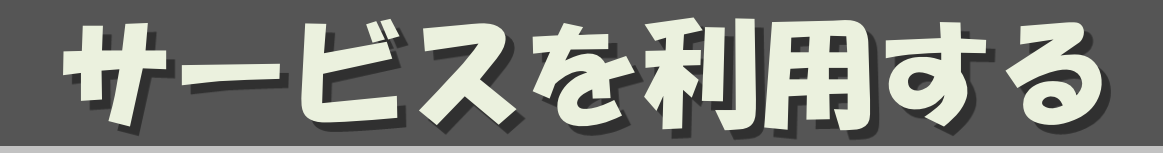

- Jauntful:パンフレットを作るサービス – <https://jauntful.com/>
- uMap:地図に重たコンテンツを作るサービス – <http://umap.openstreetmap.fr/ja/>
- ナビゲーション

– <http://www.yournavigation.org/>

## **微辛商店街マップ**

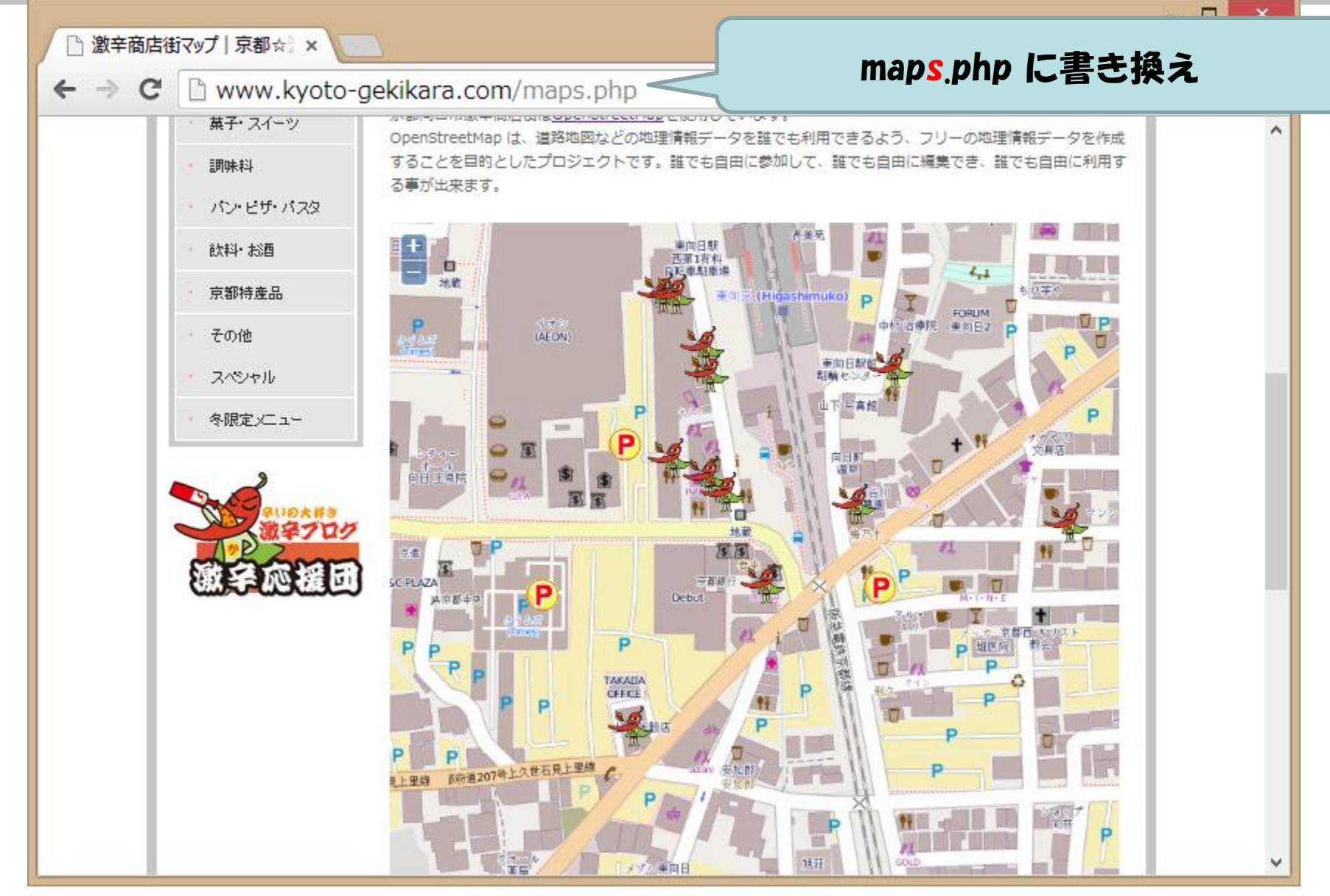

<http://www.kyoto-gekikara.com/maps.php>

# OpenStreetMapの情報収集

- 
- 

• OpenStreetMap [http://openstreetmap.org](http://openstreetmap.org/) • OpenStreetMap Japan [http://openstreetmap.jp](http://openstreetmap.jp/) (日本語)

- Wiki OpenStreetMap (あらゆる情報がある)
	- [http://wiki.openstreetmap.org](http://wiki.openstreetmap.org/)
	- [http://wiki.openstreetmap.org/wiki/JA:Main\\_Page](http://wiki.openstreetmap.org/wiki/JA:Main_Page) (日本語)
- Mailing List (現在、コミュニティの中心となっている)
	- <http://lists.openstreetmap.org/listinfo/talk-ja> (日本語) ・・・など多数あり
	- その他 (ローカルのコミュニティなども多数)
	- Twitter #osmjp など • [https://twitter.com/search?q=%23osmjp&src=typd](https://twitter.com/search?q=#osmjp&src=typd)
	- Facebook , Google+ なども
- Twitter: @osmjp\_shiga
	- 滋賀県の編集結果をツィートするボット
	- [https://twitter.com/osmjp\\_shiga](https://twitter.com/osmjp_shiga)